# SWE2024: System Programming Experiment (Fall 2019)

Programming Assignment #1

Due: October 25<sup>th</sup>, 11:59 PM

## **1.** Introduction

You may get used to use file I/O and data structure with this homework.

## 2. Specification

In this assignment, your goal is to read a movie scenario file with name entered as a command line input and write a code that performs a specific search function. After your program starts, your program waits for user's keyword input and performs searching function mentioned below.

#### ① Searching single word locations

If your program receives input with a single word, search for a word's location in a given movie scenario.

Find the word your program received in the movie script and print it out on stdout in the form of

"[line number]:[start index of the word]"

#### ② Searching several words locations

If your program receives input with multiple word (separate with a single space and no wrapper), search for lines containing both words.

 Find the line containing both words entered in the movie scripts and print it on stdout in the form of "[line number]".

#### ③ Searching several consecutive words locations

If your program receives a phrase input wrapped in "", search the lines containing the phrase.

Find the line containing received phrase in the movie scripts and print it on stdout in the form of

"[line number]:[start index of the phrase]"**.**

#### ④ Searching a simple regular expressing keyword locations

If your program receives input which two words are formed as [word1]\*[word2], print the location of the keyword, which contains one or more words (except white space) between [word1] and [word2].

Find the location of keyword that explained above, and print it on stdout in the form of

"[line number]".

And the spec for line number and start index of the word(keyword, phrase) are explained below: \*line number – the index of the line which contains the keyword. You have to count empty line. \*start index of the word (keyword, phrase) – the start index of the word (or keyword or phrase) in a line. You have to count white spaces and writing symbols.

 If the received keywords appear multiple times in the movie scenario, then you have to print them all. For the case of  $\mathbb D$  and  $\mathbb D$ , you have to **print all locations of even if they exists in the same** line. But the case of ②, ④, you just print once for duplicated line number.

 You have to add a single space after a single keyword location. And you have to print new line when searching is done. For example:

**15:23 17:10 23:4**

#### **15 17 23**

- Search results should be output sequentially from the top of the file.
- You may follow and refer the details about keyword input "7. Example" section.

### 3. Score Policy

#### 1) Source code (100%)

We evaluate your assignment with 10 different movie scenarios and you can get 10 points for each scenario. (10 keyword inputs, 1 point per an input)

You have to follow the format explained above, and you can't get any point if you don't.

## 4. Restriction

- You have to do your assignment using Linux environment.

\* You must not use stdio.h, string.h library. (If you use or employ them, you will get 0 point)

- The word means, a string separated by white spaces (tab, space, new line), and we don't distinguish between upper and lowercase letters.
- The example of searching keywords are followed:

e.g.) god, and, adam, brother's, priests', kirjath-arba, sons'

- The words which contains writing symbols are considered as different words each other. For instance, god

and god's are different, so they don't have to be searched when searching each other.

# 5. Hand in instructions

\* When submitting the assignment, compress it into "student ID.zip" file and submit it to I-campus. And

in your zip file, only "[Your Student ID].c" file should exist (not directory)

\* If you don't follow submission format, you will get 0 point.

For your late submission, here is your TA's email addresses.

gmj03003@gmail.com

ks77sj@gmail.com

# 6. Logistics

- The time required to submit the assignment is based on the time required for submission of the I-campus, and can be reduced by 15% or up to 45% after the deadline (0 points will be processed after 3 days).
- You can discuss the task together, but you have to write the program source code yourself.
- If you copy someone else's assignment, you both do a zero-point job, even if you copy the source code you found on the Internet. If you are 0 points for this reason more than once, you can get F credits, or you can get up to 1% per person, up to 10%.

# 7. Example ( Red highlighted words are inputs)

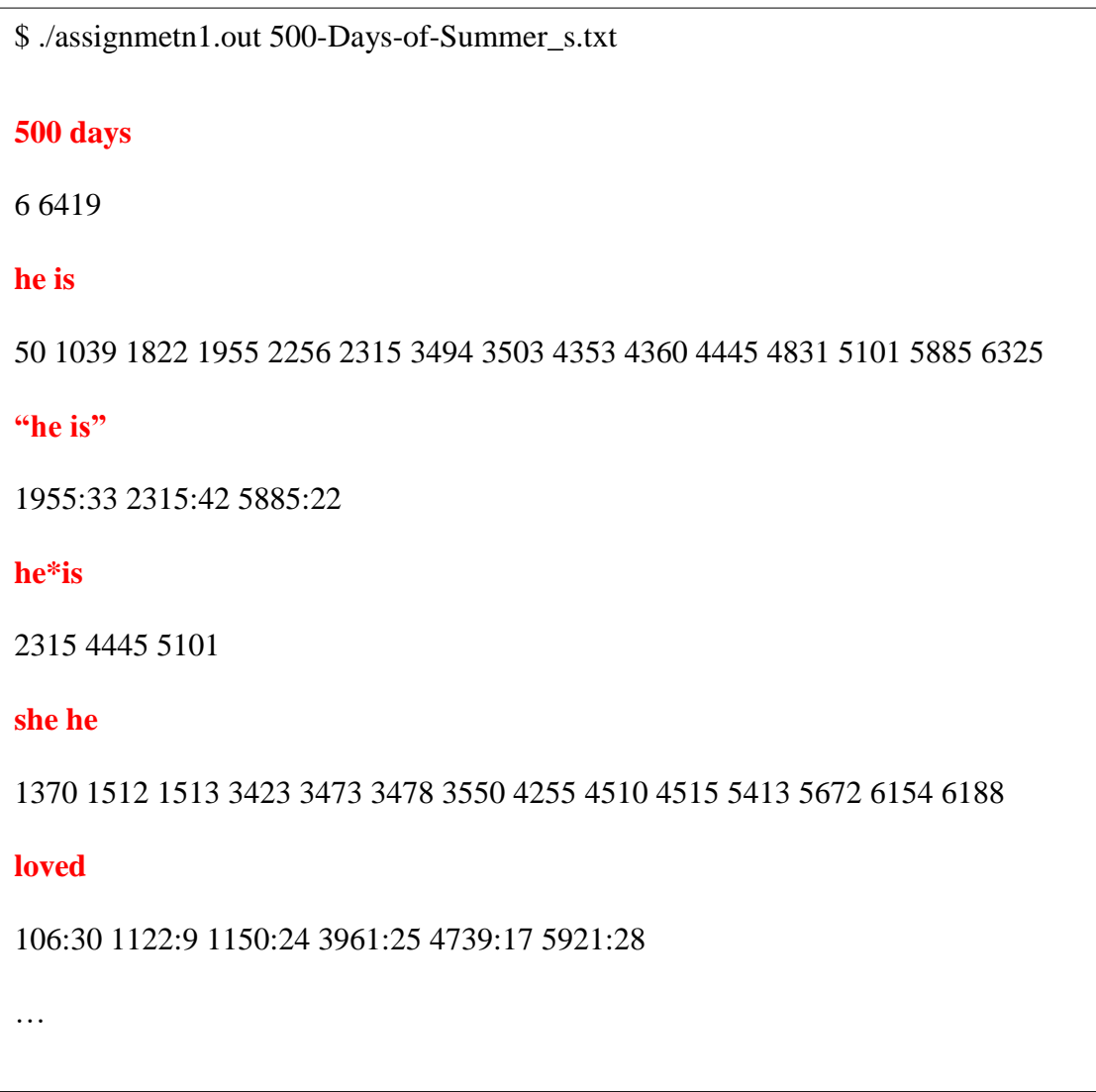

```
$ ./assignmetn1.out 500-Days-of-Summer_s.txt > result.out
he 
hey 
she 
tom
summer is 
"summer is" 
landscape 
together 
we*her 
no much
immediately 
no*much 
quarterback 
we 
 (\text{ctrl} + \text{c})$ diff –bsq result.out answer.out
Files result.out and answer.out are identical
$
(If your result file is equal to answer file, nothing is printed)
```